## **HEM – Host Exit Manager**

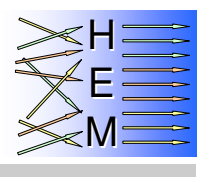

## **Check and enforce host standards**

HEM has been designed to provide mainframe DP centers with a simple yet powerful tool to check and enforce host standards, such as job names, usage of job classes, CPU, wait time limits and region size.

HEM both defines and controls 'checks and enforcements' using an ISPF application, which passes all required information as filter and set statements to standard MVS and JES2 exits. All functions can be carried out online simply, using this ISPF application.

Every DP center needs a tool to define, control and audit their execution environment – users not complying to standards, whether deliberately or unintentionally, could greatly compromise their entire operation; HEM eliminates uncertainty and helps ensure compliance.

Further, with HEM any major changes within DP centers, such as new job classes or new system names can be simply, immediately and centrally controlled, using HEM's exceptional auditing features, SMF and/or syslog. Thus allowing the impact and magnitude of potential adjustments to be analyzed prior to their actually being made.

## **Further benefits**

 Ability to control and manage jobs, TSOs and tasks underway using a single ISPF interface, e.g. abort execution;

 change execution parameter; and log information onto SMF and/or joblog-syslog.

No need to code and maintain MVS and JES2 exits.

 An efficient ISPF interface to define/manage a broad range of possible filters, such as jobname, jobclass, accounting, programmer's name and program name (many more masking options available).

Definitions can be shared within a JES2 MAS (also between different MAS within a sysplex).

All actions can be logged to SMF and/or joblog-syslog (operlog).

 A simulation mode whereby planned actions can easily be forecast; and actual usage of standards can be verified.

Easy analysis of detailed information with the tracing function.

## **Features**

HEM supports the following 23 functions:

Job Jobname Check Job Account Code Set Job Account Codes Check Job Jobclass Set DD Dsname Set DD Duplicate Check DD Line Limit Set<br>DD Sysout Set DD Output Priority Set DD Outdisp Set DD Output Priority Set DD Outdisp Set

Job Jobclass Check Job Msgclass Set Job Programmer Name Set Job System Set Job Duplicate Check Job Input Priority Set Job System Check Job CPU Time Limit Set Step Region Set Step CPU Time Ext. Set Step Wait Time Ext. Set Step Abend Set<br>Step Region Set Step Chuplicate Check DD Line Limit Set DD Line Extension Set

Some selected function descriptions:

 Job System Set: an affinity can be set to a system, such as the /\*SYSAFF Parameter, or may be coupled to a running address space, for example "this job should run where DB2A also runs". This functionality is like that of the WLM scheduling environment, however with the advantage of being fully dynamic.

 Job Duplicate Check: whereby duplication of started tasks underway can be avoided and batch jobs don't lie waiting in the input queue.

 Step Abend Set: allows a step condition code to be changed to an abend code. This function is useful for instance for job scheduling tools, which prefer step abend to condition codes. This is also a very useful alternative to the "next step abend" solution, as required in the correct handling of dataset disposition.

At present some functions are available to JES2 customers only, a further JES3 implementation is being planned.

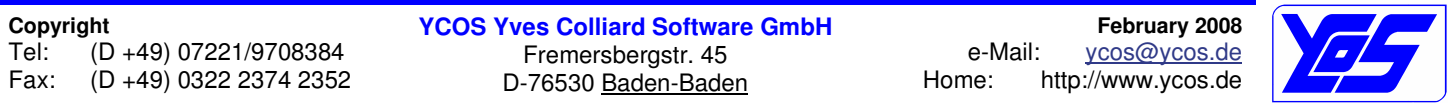